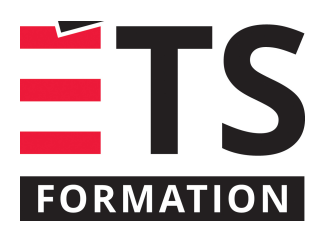

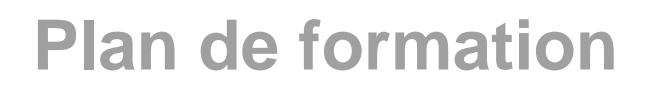

# Interface homme machine avec FactoryTalk View SE

## **Description de la formation**

À la fin de la formation, le participant sera en mesure de créer une interface d'opération animée qui interagit avec un procédé qui est contrôlé par un automate programmable ControlLogix Programmation d'une interface homme-machine (HMI) avec le logiciel FactoryTalk View SE dans un environnement ControlLogix

### **Objectifs pédagogiques**

- 1. Développer un projet FactoryTalk View SE sur un poste d'opération
- 2. Acquérir les connaissances et les techniques facilitant la mise en service, l'opération, l'entretien et le dépannage des interfaces FactoryTalk View SE

### **Contenu**

- Création des projets intégrés FactoryTalk View SE;
- Standard de programmation des HMI;
- Configuration des communications dans RsLinx;
- Réalisation de bases de données (tags);
- Configuration des communications dans FactoryTalk;
- Utilisation d'une application locale;
- Utilisation d'une application réseau;
- Mise en place des répertoires;
- Configuration de l'archivage des événements;
- Création et édition d'écrans graphiques;
- Animation d'écrans graphiques;
- Création des tags dérivés;
- Création des macros et symboles;
- Configuration des détections d'événements;
- Identification des clés de contrôle;
- Création des recettes:
- Création d'étiquettes de substitution;
- Configuration de l'archivage de données;
- Programmation des graphiques de tendances;
- Configuration des alarmes;
- Configurations disponibles du système;
- Édification des sécurités;
- Déploiement d'une application locale;
- Déploiement d'une application réseau.

### **Méthodologie**

Présentations (20%) - Échanges (10%) - Exercices et expérimentations (70%)

### **Clientèle visée**

Toute personne impliquée en conception, programmation, installation ou entretien d'un environnement FactoryTalk View

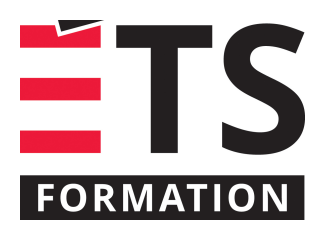

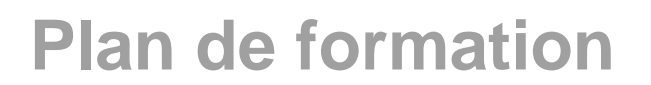

## Interface homme machine avec FactoryTalk View SE

### **Particularités**

Les participants devront posséder les connaissances de base en automatisation

## **Formateur(s)**

Mikaël Brassard

## **Durée**

2 jour(s)

### **Coût par participant en formation publique**

998 \$

### **Prochaines dates en formation publique**

6 et 7 mai 2020 (Montréal)

ÉTS FORMATION est le leader universitaire en formation continue avec plus de 7 000 participants formés annuellement et une offre de plus de 300 différentes formations. Nos formations sont pratiques et pragmatiques et affichent un taux de satisfaction supérieur à 90 %. Consultez notre programmation complète au http://www.etsformation.ca/